# **Foreman - Bug #1166**

# **Statistics - No Inventory data has been found**

09/13/2011 12:02 PM - Trey Dockendorf

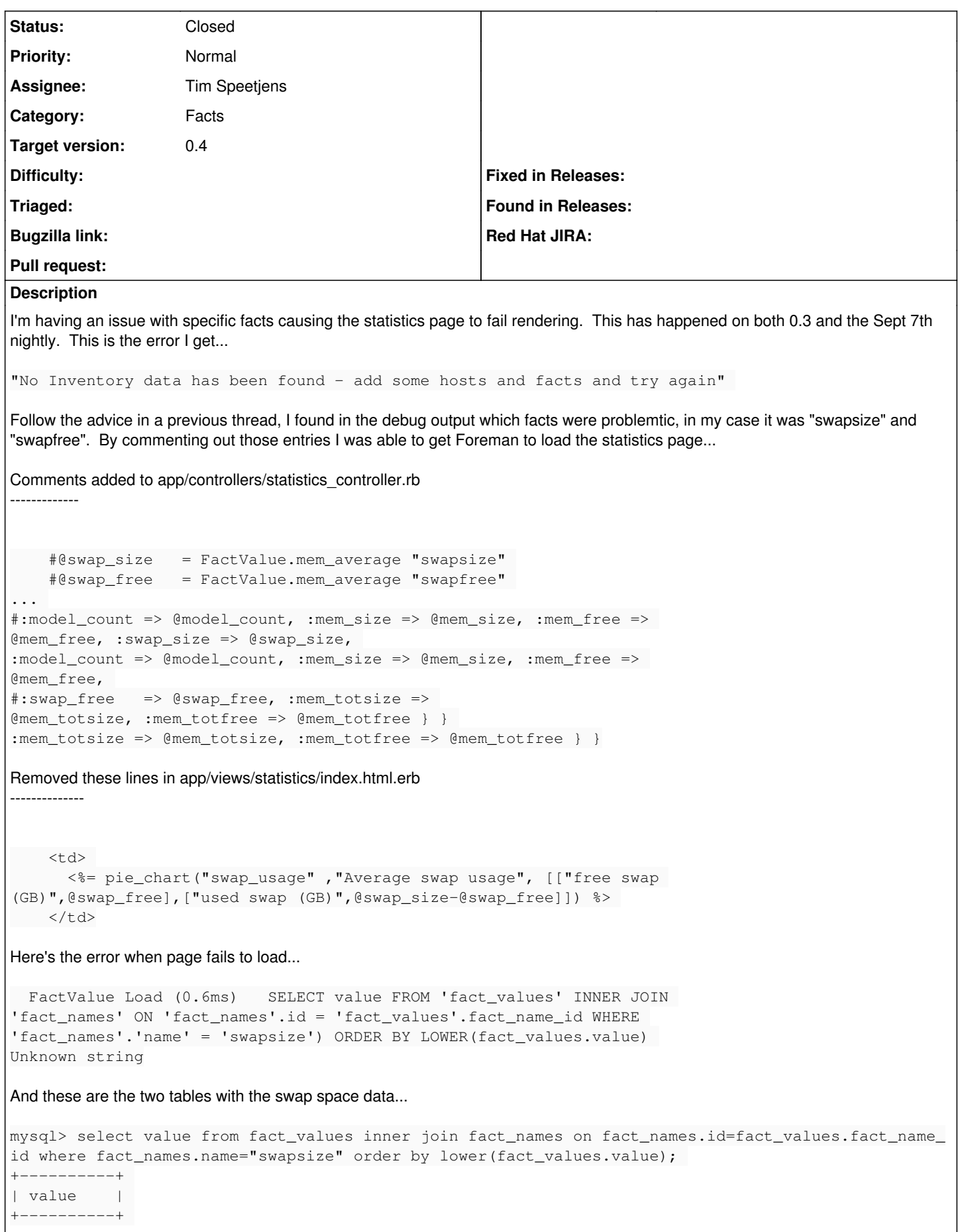

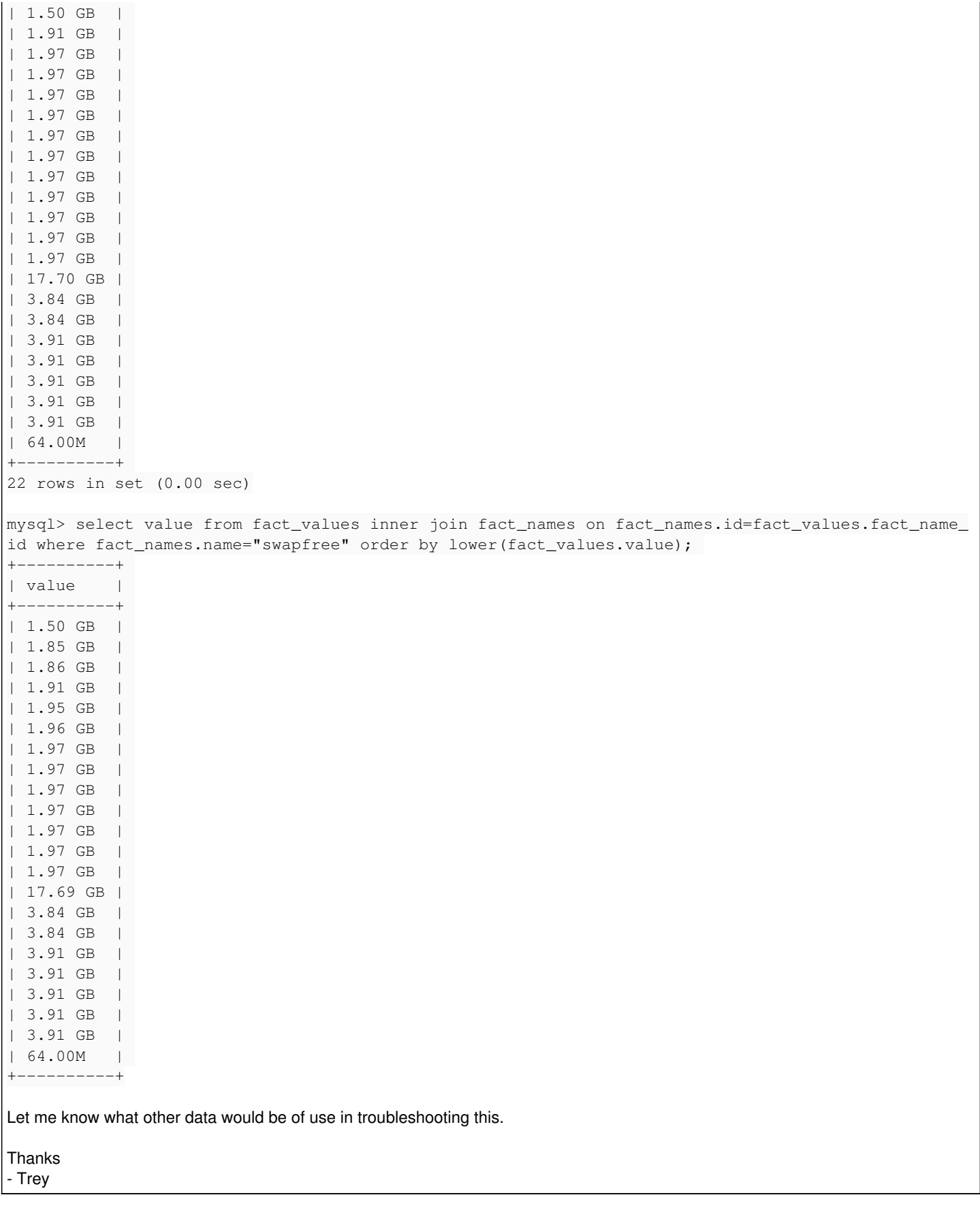

## **Associated revisions**

## **Revision 99a2326b - 10/18/2011 04:38 PM - Tim Speetjens**

fixes #1166 - be more liberal in accepted values for to\_gb - add better logging message

Signed-off-by: Tim Speetjens [<tim.speetjens@gmail.com>](mailto:tim.speetjens@gmail.com)

### **#1 - 09/14/2011 02:04 AM - Ohad Levy**

any chance you can get a trace? (afair, it should be in the log file).

#### Ohad

#### **#2 - 09/19/2011 11:55 AM - Trey Dockendorf**

Here's the log output when loading the Statistics page. Let me know if anything else would help in this.

Processing StatisticsController#index (for 165.91.97.106 at 2011-09-19 10:52:54) [GET] User Load  $(0.2ms)$  SELECT \* FROM 'users' WHERE ('users'.'id' = 1) Setting current user thread-local variable to admin Host Columns (1.9ms) SHOW FIELDS FROM `hosts` SQL (0.2ms) SELECT count(\*) AS count\_all, operatingsystem\_id AS operatingsystem\_id FROM `hosts` GROUP BY o peratingsystem\_id Operatingsystem Columns (0.5ms) SHOW FIELDS FROM `operatingsystems` Operatingsystem Load (0.2ms) SELECT \* FROM `operatingsystems` WHERE (`operatingsystems`.`id` IN (1,2,3)) O RDER BY LOWER(operatingsystems.name) skipped as it has has no label SQL (0.2ms) SELECT count(\*) AS count\_all, architecture\_id AS architecture\_id FROM `hosts` GROUP BY archite cture\_id Architecture Columns (0.5ms) SHOW FIELDS FROM `architectures` Architecture Load (0.1ms) SELECT \* FROM `architectures` WHERE (`architectures`.`id` IN (1,2)) skipped as it has has no label SQL (0.2ms) SELECT count(\*) AS count\_all, environment\_id AS environment\_id FROM `hosts` GROUP BY environme nt\_id Environment Columns (0.4ms) SHOW FIELDS FROM `environments` Environment Load (0.2ms) SELECT \* FROM `environments` WHERE (`environments`.`id` = 1) ORDER BY LOWER(envir onments.name) SQL (1.1ms) SELECT count(DISTINCT `hosts`.id) AS count\_all, puppetclass\_id AS puppetclass\_id FROM `hosts` LEFT OUTER JOIN `host\_classes` ON (`hosts`.`id` = `host\_classes`.`host\_id`) LEFT OUTER JOIN `puppetclasses` ON (`puppetclasses`.`id` = `host\_classes`.`puppetclass\_id`) GROUP BY puppetclass\_id Puppetclass Columns (0.6ms) SHOW FIELDS FROM `puppetclasses` Puppetclass Load (0.1ms) SELECT \* FROM `puppetclasses` WHERE (`puppetclasses`.`id` = 6) ORDER BY LOWER(pup petclasses.name) Puppetclass Load (0.1ms) SELECT \* FROM `puppetclasses` WHERE (`puppetclasses`.`id` = 9) ORDER BY LOWER(pup petclasses.name) Puppetclass Load (0.1ms) SELECT \* FROM `puppetclasses` WHERE (`puppetclasses`.`id` = 29) ORDER BY LOWER(pu ppetclasses.name) Puppetclass Load (0.1ms) SELECT \* FROM `puppetclasses` WHERE (`puppetclasses`.`id` = 48) ORDER BY LOWER(pu ppetclasses.name) Puppetclass Load (0.1ms) SELECT \* FROM `puppetclasses` WHERE (`puppetclasses`.`id` = 70) ORDER BY LOWER(pu ppetclasses.name) Puppetclass Load (0.1ms) SELECT \* FROM `puppetclasses` WHERE (`puppetclasses`.`id` = 89) ORDER BY LOWER(pu ppetclasses.name) Puppetclass Load (0.1ms) SELECT \* FROM `puppetclasses` WHERE (`puppetclasses`.`id` = 95) ORDER BY LOWER(pu ppetclasses.name) Puppetclass Load (0.1ms) SELECT \* FROM `puppetclasses` WHERE (`puppetclasses`.`id` = 96) ORDER BY LOWER(pu ppetclasses.name) Puppetclass Load (0.1ms) SELECT \* FROM `puppetclasses` WHERE (`puppetclasses`.`id` = 105) ORDER BY LOWER(p uppetclasses.name) Puppetclass Load (0.1ms) SELECT \* FROM `puppetclasses` WHERE (`puppetclasses`.`id` = 106) ORDER BY LOWER(p uppetclasses.name) Puppetclass Load (0.1ms) SELECT \* FROM `puppetclasses` WHERE (`puppetclasses`.`id` = 107) ORDER BY LOWER(p uppetclasses.name) Puppetclass Load (0.1ms) SELECT \* FROM `puppetclasses` WHERE (`puppetclasses`.`id` = 108) ORDER BY LOWER(p uppetclasses.name) Puppetclass Load (0.1ms) SELECT \* FROM `puppetclasses` WHERE (`puppetclasses`.`id` = 109) ORDER BY LOWER(p uppetclasses.name) Puppetclass Load (0.1ms) SELECT \* FROM `puppetclasses` WHERE (`puppetclasses`.`id` = 110) ORDER BY LOWER(p uppetclasses.name) Puppetclass Load (0.1ms) SELECT \* FROM `puppetclasses` WHERE (`puppetclasses`.`id` = 111) ORDER BY LOWER(p uppetclasses.name) Puppetclass Load (0.1ms) SELECT \* FROM `puppetclasses` WHERE (`puppetclasses`.`id` = 112) ORDER BY LOWER(p uppetclasses.name) Puppetclass Load (0.1ms) SELECT \* FROM `puppetclasses` WHERE (`puppetclasses`.`id` = 113) ORDER BY LOWER(p uppetclasses.name) Puppetclass Load (0.1ms) SELECT \* FROM `puppetclasses` WHERE (`puppetclasses`.`id` = 114) ORDER BY LOWER(p uppetclasses.name) Puppetclass Load (0.1ms) SELECT \* FROM `puppetclasses` WHERE (`puppetclasses`.`id` = 115) ORDER BY LOWER(p uppetclasses.name) Puppetclass Load (0.1ms) SELECT \* FROM `puppetclasses` WHERE (`puppetclasses`.`id` = 120) ORDER BY LOWER(p uppetclasses.name)

```
  Puppetclass Load (0.1ms)   SELECT * FROM `puppetclasses` WHERE (`puppetclasses`.`id` = 121) ORDER BY LOWER(p
uppetclasses.name)
    Puppetclass Load (0.1ms)   SELECT * FROM `puppetclasses` WHERE (`puppetclasses`.`id` = 124) ORDER BY LOWER(p
uppetclasses.name)
    Puppetclass Load (0.1ms)   SELECT * FROM `puppetclasses` WHERE (`puppetclasses`.`id` = 125) ORDER BY LOWER(p
uppetclasses.name)
    Puppetclass Load (0.1ms)   SELECT * FROM `puppetclasses` WHERE (`puppetclasses`.`id` = 128) ORDER BY LOWER(p
uppetclasses.name)
   Puppetclass Load (0.1ms)   SELECT * FROM `puppetclasses` WHERE (`puppetclasses`.`id` = 129) ORDER BY LOWER(p
uppetclasses.name)
   Puppetclass Load (0.1ms)   SELECT * FROM `puppetclasses` WHERE (`puppetclasses`.`id` = 130) ORDER BY LOWER(p
uppetclasses.name)
    Puppetclass Load (0.1ms)   SELECT * FROM `puppetclasses` WHERE (`puppetclasses`.`id` = 132) ORDER BY LOWER(p
uppetclasses.name)
    Puppetclass Load (0.1ms)   SELECT * FROM `puppetclasses` WHERE (`puppetclasses`.`id` = 135) ORDER BY LOWER(p
uppetclasses.name)
   Puppetclass Load (0.1ms)   SELECT * FROM `puppetclasses` WHERE (`puppetclasses`.`id` = 138) ORDER BY LOWER(p
uppetclasses.name)
    FactValue Columns (0.6ms)   SHOW FIELDS FROM `fact_values`
  FactValue Load (0.8ms)   SELECT value FROM `fact_values` INNER JOIN `fact_names` ON `fact_names`.id = `fact_
values`.fact_name_id WHERE (`fact_names`.`name` = 'processorcount') ORDER BY LOWER(fact_values.value)
  FactValue Load (0.6ms)   SELECT value FROM `fact_values` INNER JOIN `fact_names` ON `fact_names`.id = `fact_
values`.fact_name_id WHERE (`fact_names`.`name` = 'manufacturer') ORDER BY LOWER(fact_values.value)
  FactValue Load (0.5ms)   SELECT value FROM `fact_values` INNER JOIN `fact_names` ON `fact_names`.id = `fact_
values`.fact_name_id WHERE (`fact_names`.`name` = 'memorysize') ORDER BY LOWER(fact_values.value)
 FactValue Load (0.5ms)   SELECT value FROM `fact_values` INNER JOIN `fact_names` ON `fact_names`.id = `fact_
values`.fact_name_id WHERE (`fact_names`.`name` = 'memoryfree') ORDER BY LOWER(fact_values.value)
 FactValue Load (0.6ms)   SELECT value FROM `fact values` INNER JOIN `fact names` ON `fact names`.id = `fact
values`.fact_name_id WHERE (`fact_names`.`name` = 'swapsize') ORDER BY LOWER(fact_values.value)
Unknown string
Rendering template within layouts/application
Rendered home/_topbar (1.1ms)
    user_notices Columns (0.5ms)   SHOW FIELDS FROM `user_notices`
   Notice Load (0.2ms)   SELECT * FROM `notices` INNER JOIN `user_notices` ON `notices`.id = `user_notices`.not
ice_id WHERE (`user_notices`.user_id = 1 ) 
   Bookmark Load (0.3ms)   SELECT * FROM `bookmarks` ORDER BY name
    Bookmark Columns (0.6ms)   SHOW FIELDS FROM `bookmarks`
Rendered bookmarks/_list (0.7ms)
Rendered bookmarks/_list (2.1ms)
Rendered bookmarks/_list (0.4ms)
Rendered bookmarks/_list (0.1ms)
Rendered bookmarks/_list (0.1ms)
Rendered bookmarks/_list (0.1ms)
Rendered home/_settings (3.0ms)
Rendered home/_menu (16.2ms)
Completed in 557ms (View: 23, DB: 22) | 200 OK [https://<omitted>/statistics]
```
### **#3 - 10/05/2011 08:18 AM - Tim Speetjens**

I think the reason for this failure is an old version of facter, which does not add a space between 64 and M.

I reproduced the error by updating the fact value with plain SQL commands.

I didn't try any facter other than version 1.6.0, but I never had the '64.00M' value, always '\d\d\.\d\d [GM]B'

## **#4 - 10/18/2011 04:51 PM - Tim Speetjens**

*- Status changed from New to Closed*

*- % Done changed from 0 to 100*

Applied in changeset [99a2326bae9e0086b970a199fa83fd7be37e1460](https://projects.theforeman.org/projects/foreman/repository/foreman/revisions/99a2326bae9e0086b970a199fa83fd7be37e1460).

#### **#5 - 10/18/2011 04:51 PM - Ohad Levy**

*- Assignee set to Tim Speetjens*

*- Target version set to 0.4*

### **#6 - 10/19/2011 12:59 PM - Trey Dockendorf**

Sorry for delayed response, but that host was a Mac using facter 1.5.8. It was a test, and destroyed it's record in Foreman which solved the problem.

- Trey